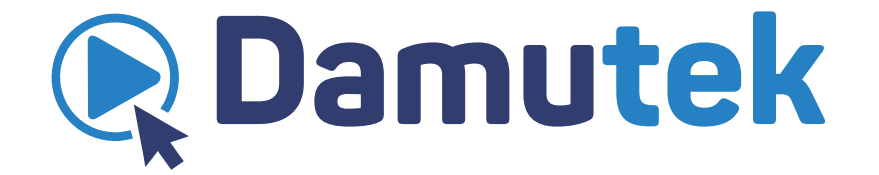

# **Руководство по созданию курса**

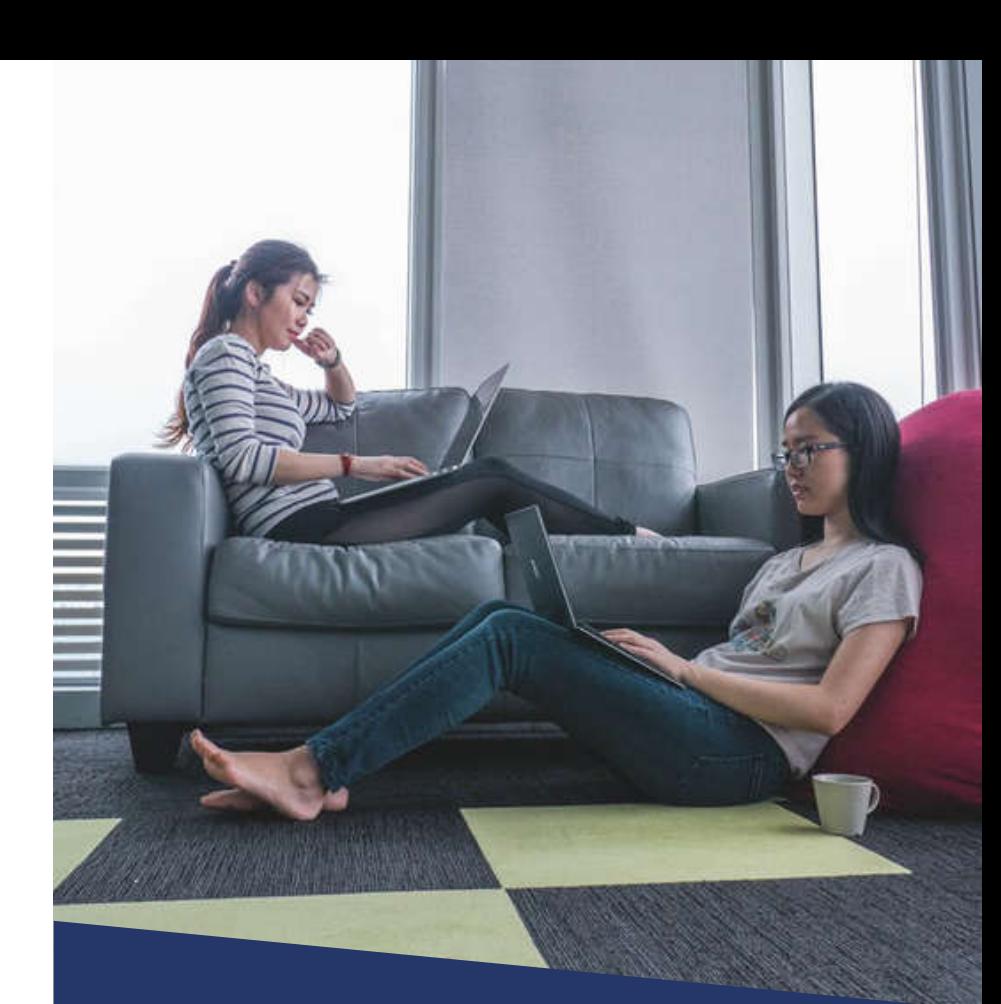

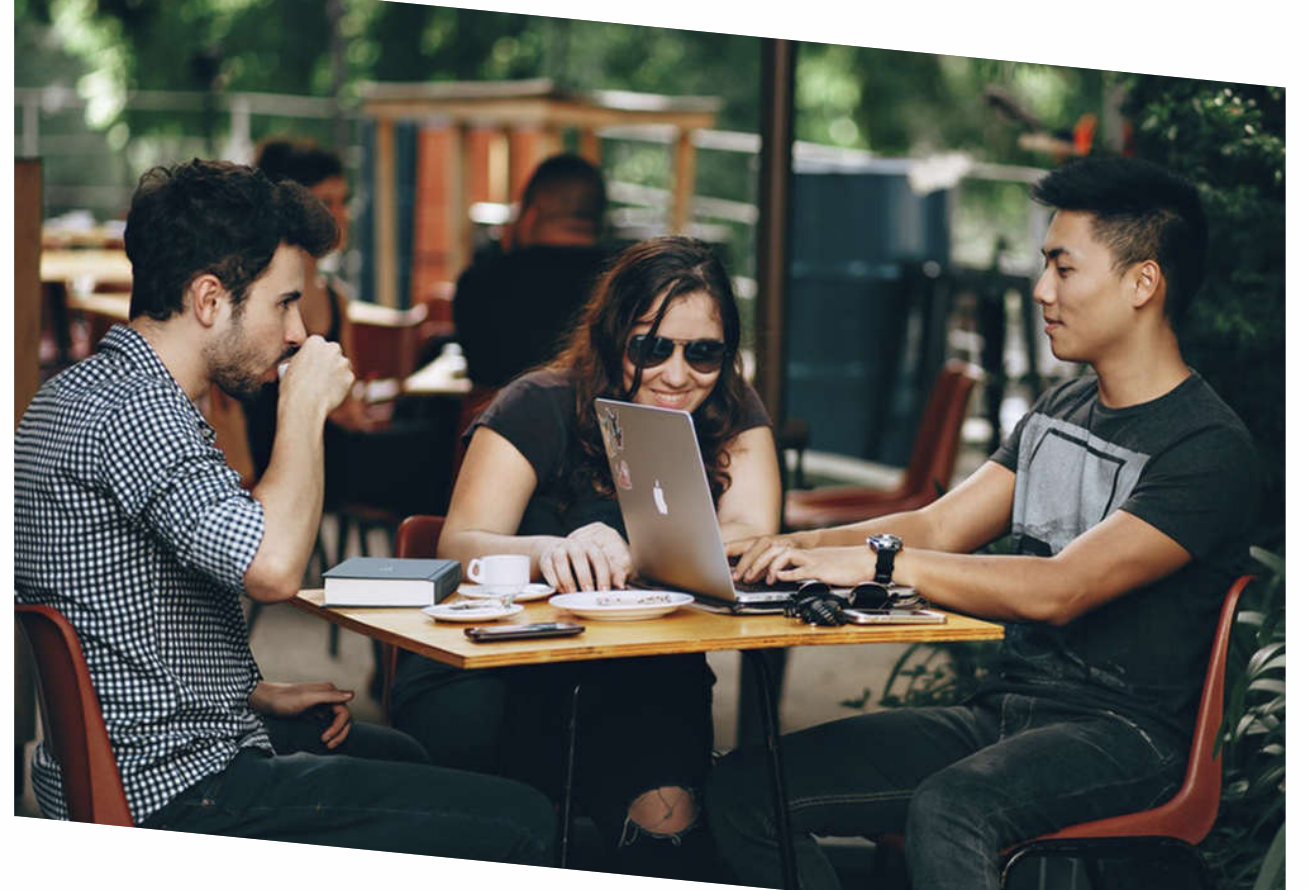

# ПЕРВЫЙ ШАГ

Команда Damutek рада приветствовать Ваш первый шаг на пути к созданию курса. По окончанию этого увлекательного процесса Вы разработаете высококачественный курс, который будет привносить новые знания и менять мир к лучшему. Наша команда будет счастлива быть проводником по пути к Вашему успеху.

Курсы Damutek - это высококачественные онлайн курсы, востребованные корпоративными клиентами, студентами и просто людьми которые работают на собственным развитием. Damutek не ограничивает преподавателей при выборе тем, поэтому делитесь знаниями по любым направлениям от рецептов по приготовлению любимых блюд до анализа макроэкономической ситуации, от живописи до математических теорем.

Панель преподавателя активизируется после создания первого курса.

В целях облегчения процесса рекомендуется ознакомиться с Дорожной картой по созданию курса, каждый из этапов которой имеет более подробное описание.

Условия сотрудничества преподавателей с Damutek отражены в Проекте договора.

Присоединитесь к числу преподавателей Damutek, группе профессионалов, создающих современный, качественный и востребованный контент, который помогает карьерному и личностному росту наших студентов.

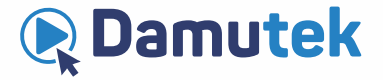

### НАПОЛНЕНИЕ СТРАНИЦЫ КУРСА

Выберите область, в которой вы имеете наибольший опыт и знания. Название курса должно не только отражать содержание, но и вызывать интерес у студентов. В целях разработки курса, который будет пользоваться спросом, рекомендуется провести анализ запросов пользователей сети и трендов в поисковиках. Используйте не более 50 символов для формулирования вашей **ТРМЫ** 

Краткое описание курса должно содержать не более 170 символов и конкретизировать содержание курса. Как показывают исследования, данный раздел имеет важное значение для студента при принятии решения о регистрации на курс.

Определите свою потенциальную аудиторию. Чем более специфичны Вы будете в определении того, для кого разработан Ваш курс, тем больше подписок вы получите. Потому что, как правило, «курсы для всех» это «курсы ни для кого». Студенты должны узнавать себя в описании потенциальной аудитории, тогда они точно будут знать, что это именно то, что им нужно.

Требования дадут понимание какой уровень знаний необходим студенту для прохождения kvpca.

Сведения о преподавателе. Помимо описания голых фактов о Вашей квалификации рекомендуем отразить здесь информацию, доказывающую Вашу страсть к изучаемому предмету, и поделиться некоторыми фактами из вашей жизни, можно даже забавными, что сделает ваше описание более человечным и привлекательным.

Картинка курса должна привлекать внимание и быть информативной, так как именно ее видят потенциальные студенты на главных страницах, где выводятся сгруппированные курсы.

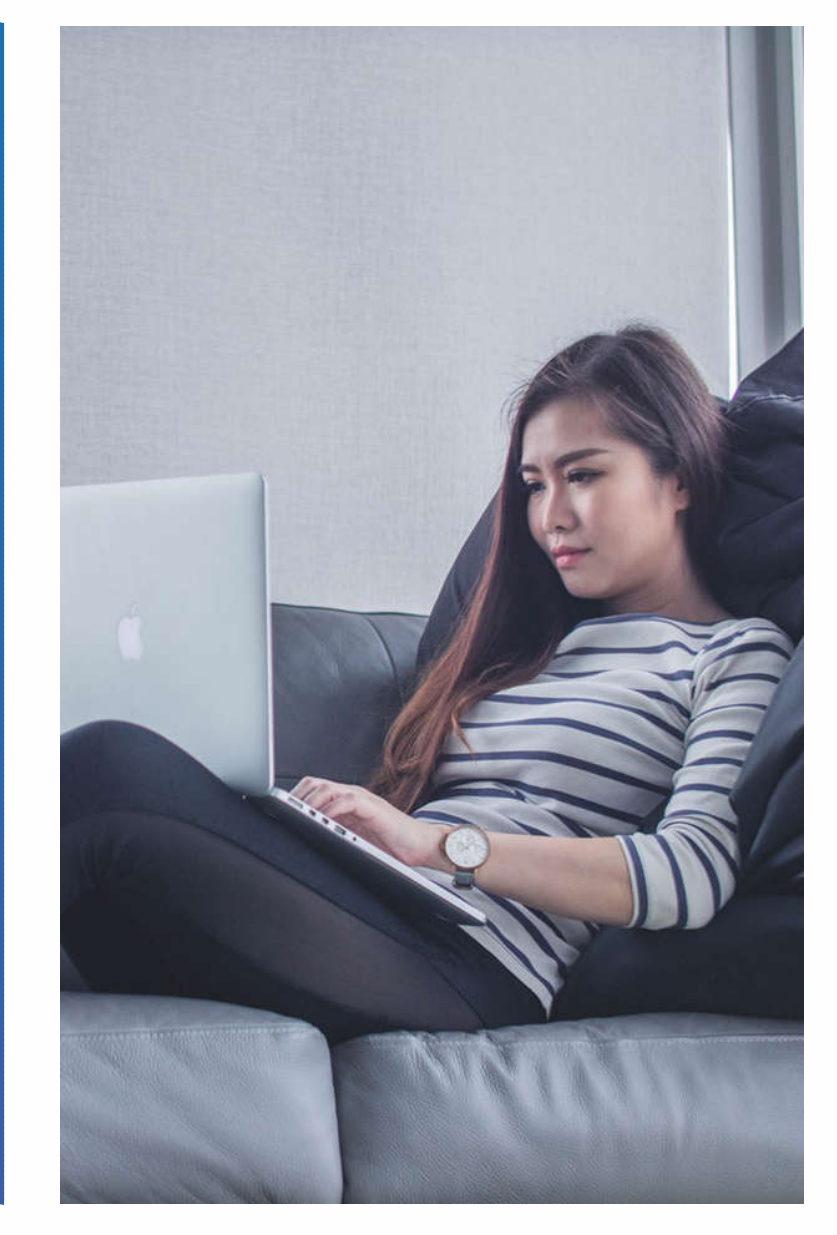

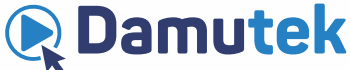

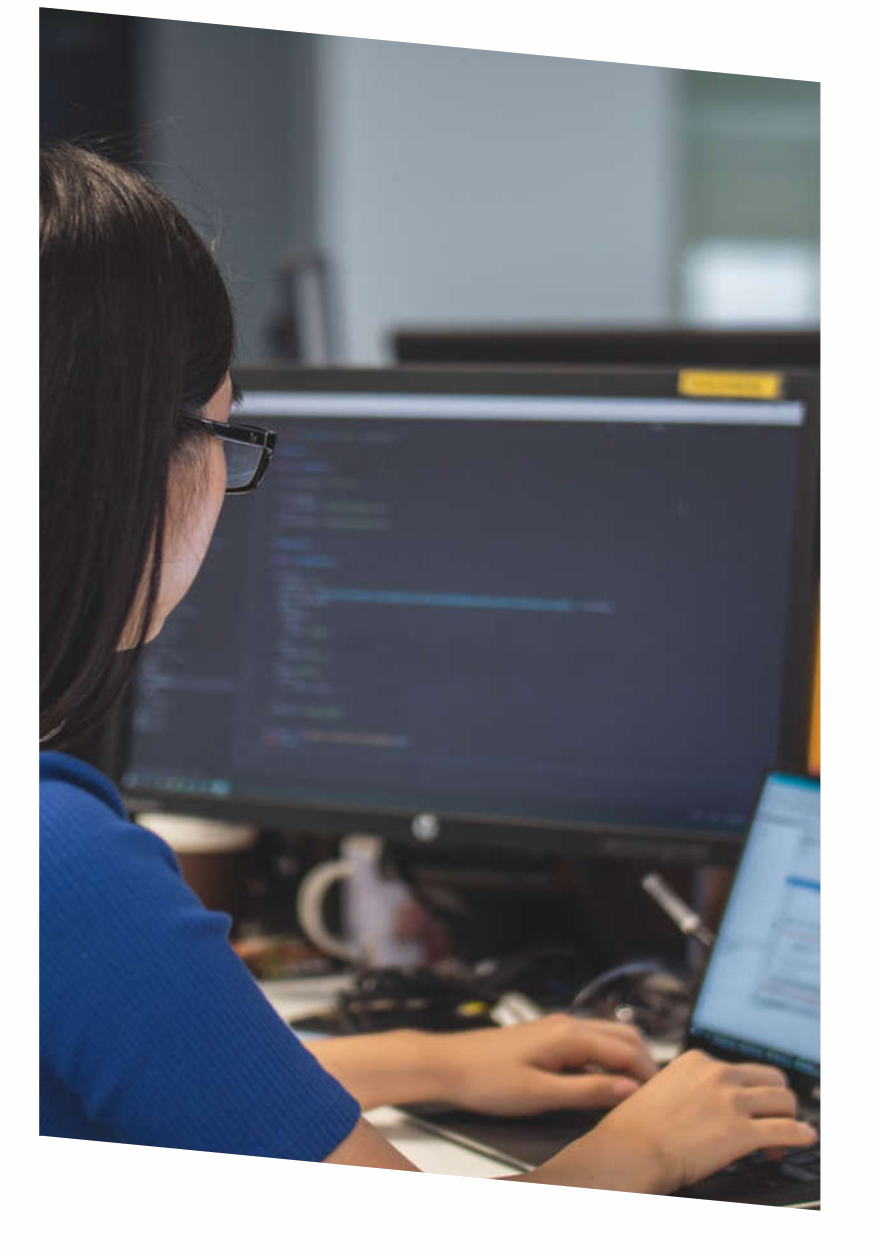

# **ДОРОЖНАЯ КАРТА ПО СОЗДАНИЮ КУРСА**

Дайте название своему курсу, которое отражает его содержание, привлекает внимание потенциальных студентов и является предметом вашей компетенции.

В соответствии с целями вашего курса продумайте и составьте его структуру, разделите его на части, которые будут покрывать одну тему. Определите форму подачи каждой из частей (видео с вами, запись экрана и/или другие материалы).

Для закрепления материла, а также для проверки усвоенных знаний Damutek предлагает разработку преподавателями тестов. В случае специфичности курса и невозможности прохождения тестов предлагается предусмотреть задания с дальнейшей проверкой их выполнения студентами.

Убедитесь, что разработанные Вами материалы соответствуют требованиям Damutek.

На данном этапе рекомендуется снять пробный ролик и отправить его по адресу damutek.kz@gmail.com для согласования и получения необходимых рекомендаций. После получения которых можно продолжать запись всего курса.

Выберите цену на свой курс из предложенной тарифной сетки.

Сообщения от Вас будут автоматически высылаться студентам после регистрации и по завершению курса.

Заполните все ячейки, загрузите видео и другие материалы отправляйте свой курс для опубликования. После модерации он будет активирован.

Начинайте зарабатывать!

1

2

3

4

5

6

7

8

9

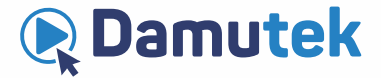

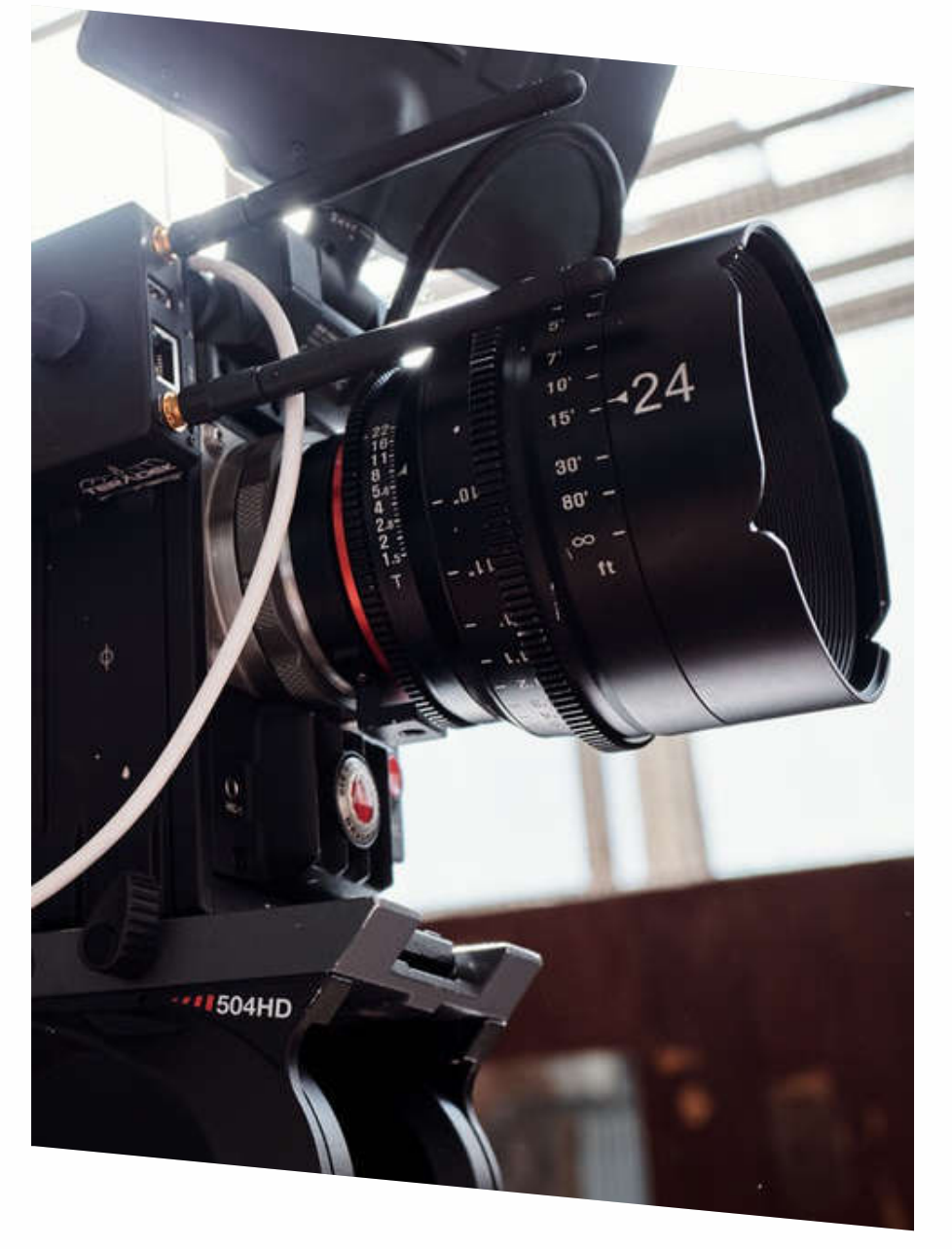

# **МИНИМАЛЬНЫЕ ТРЕБОВАНИЯ**

Рекомендуемая продолжительность видеокурса 40 минут;

Минимальное количество лекций, на которые разделен видеокурс, 4;

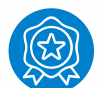

Курс должен соответствовать требованиям Damutek по качеству видео и аудио;

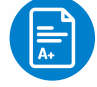

Каждый раздел должен иметь свои тесты/задания для проверки полученных знаний;

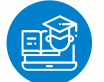

Необходима разработка итогового экзамена в виде теста/задания, который будет проходить студент по завершению курса;

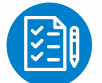

Предлагаемые при создании курса ячейки для заполнения должны быть заполнены корректно и правдиво;

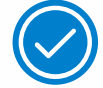

Автор курса ознакомился и согласен со всеми условиями сотрудничества с Damutek.

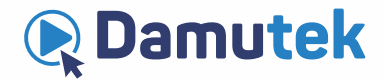

В зависимости от обозначенных целей курса разбейте его на разделы, которые в свою очередь должны иметь свои подразделы, раскрывающие определенную тему. Продумайте как вы будете этого достигать - форму подачи и содержание материала.

Для Вашего удобства можете воспользоваться следующей формой для структурирования курса:

### Название курса:

Цели курса:

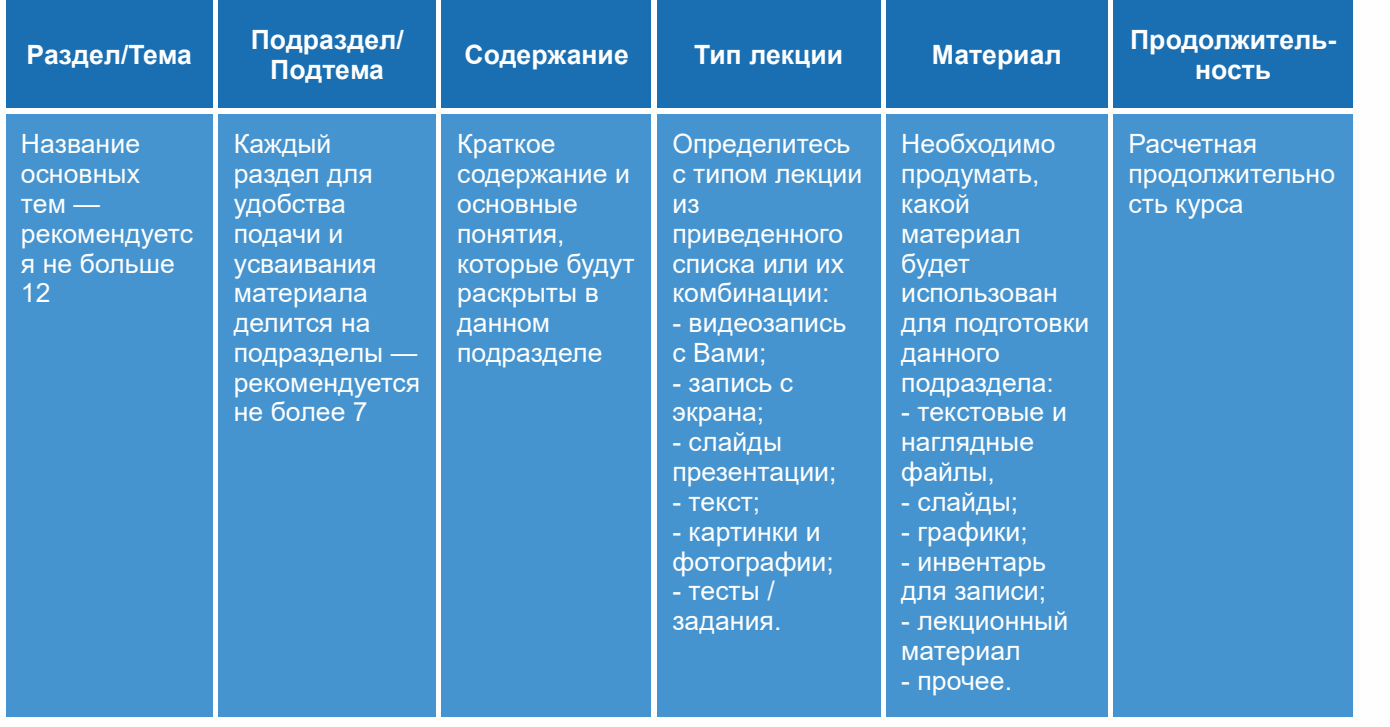

# **СТРУКТУРИРУЙТЕ KYPC**

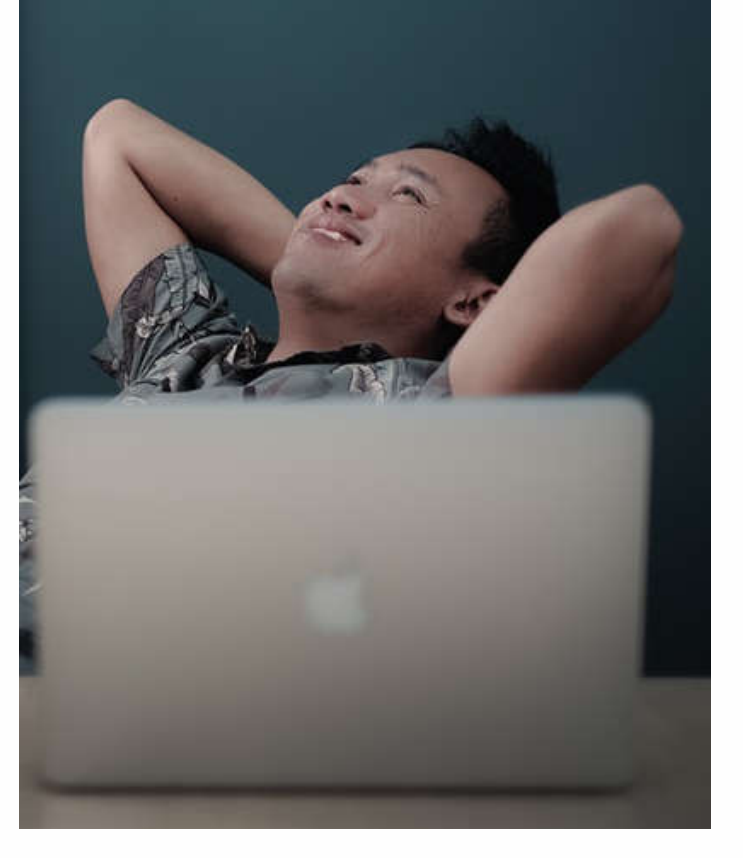

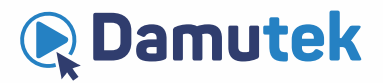

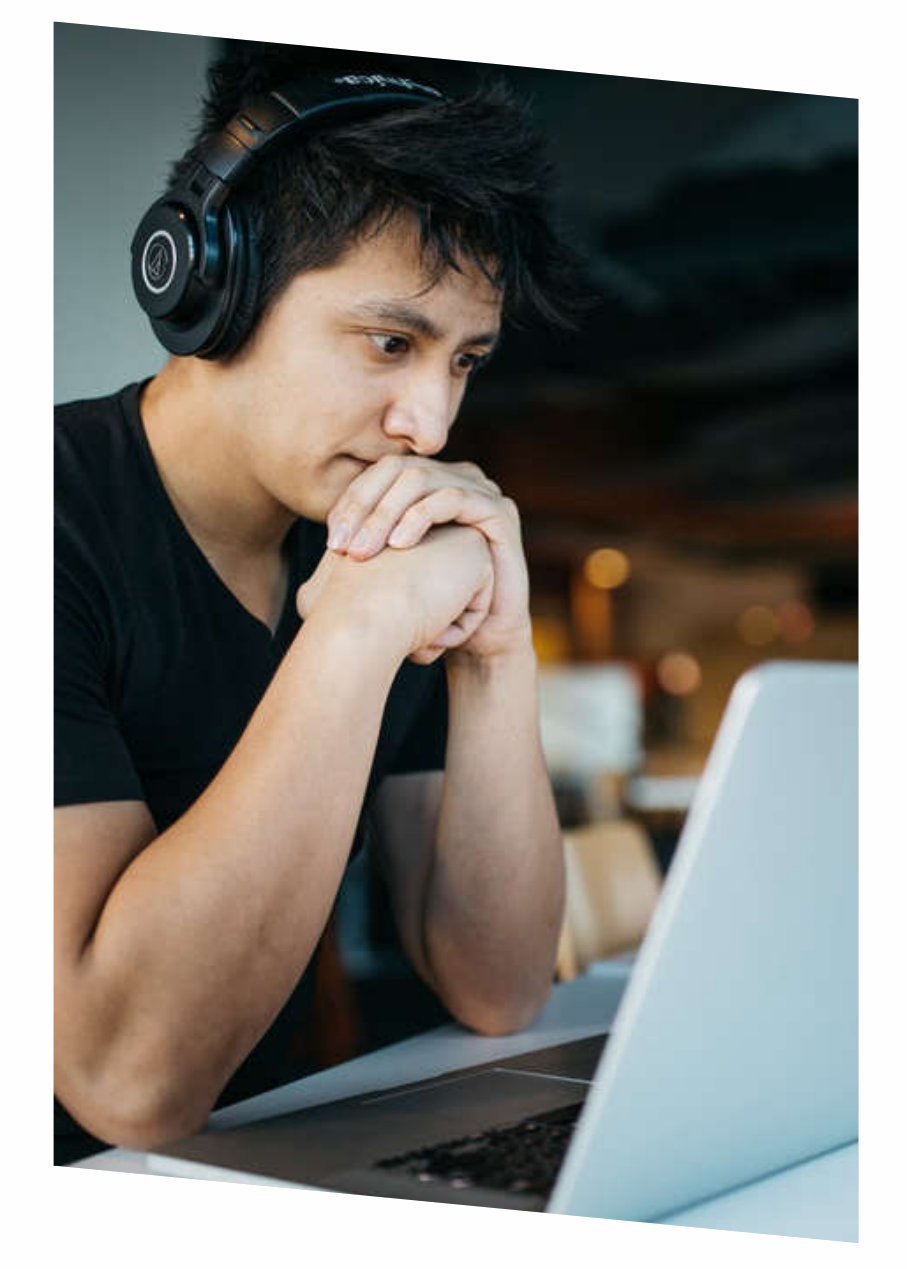

# **СТРУКТУРИРУЙТЕ КУРС**

#### **Мы условно разделим Вашу лекцию на 3 части и дадим рекомендации по каждой части:**

**1. ВВЕДЕНИЕ.** Это небольшой ролик до 5 минут, отвечающий на следующие вопросы:

- Чему Вы будете обучать;
- Кто Ваша потенциальная аудитория;
- Какие новые знания приобретут студенты после прохождения курса;
- Кто будет их обучать, и что Вам позволит сделать этот курс исключительно полезным и содержательным;
- Почему прохождение данного курса будет увлекательным.

**2. ОСНОВНАЯ ЧАСТЬ.** В этой части Вы преподаете непосредственно тот материал, из-за которого студент и записался на Ваш курс.

- рекомендуемая продолжительность видео 3–5 минут;
- Ваш материал должен соответствовать целям курса;
- желательно, чтобы 1 лекция покрывала одну идею, не пытайтесь поместить слишком много в один ролик;
- добавляйте дополнительный материал для усвоения материала и делайте на него ссылки;
- каждый раздел должен сопровождаться тестами/заданиями для проверки полученных знаний.

**3. ЗАКЛЮЧЕНИЕ.** Заключительная лекция должна подытоживать достигнутые цели и усиливать ощущения удовлетворенности у студентов. Для этого, как минимум, произнесите поздравительную речь и оставьте у своих студентов чувство удовлетворения достигнутым результатом и успешного прохождения курса.

В завершение всего курса можете записать небольшой Дополнительный ролик с рекламой своих других Damutek курсов или книг.

! ВАЖНО! Приготовьте конспект–стенограмму всего Вашего курса! Это намного повышает эффективность, и экономит время.

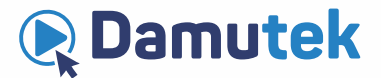

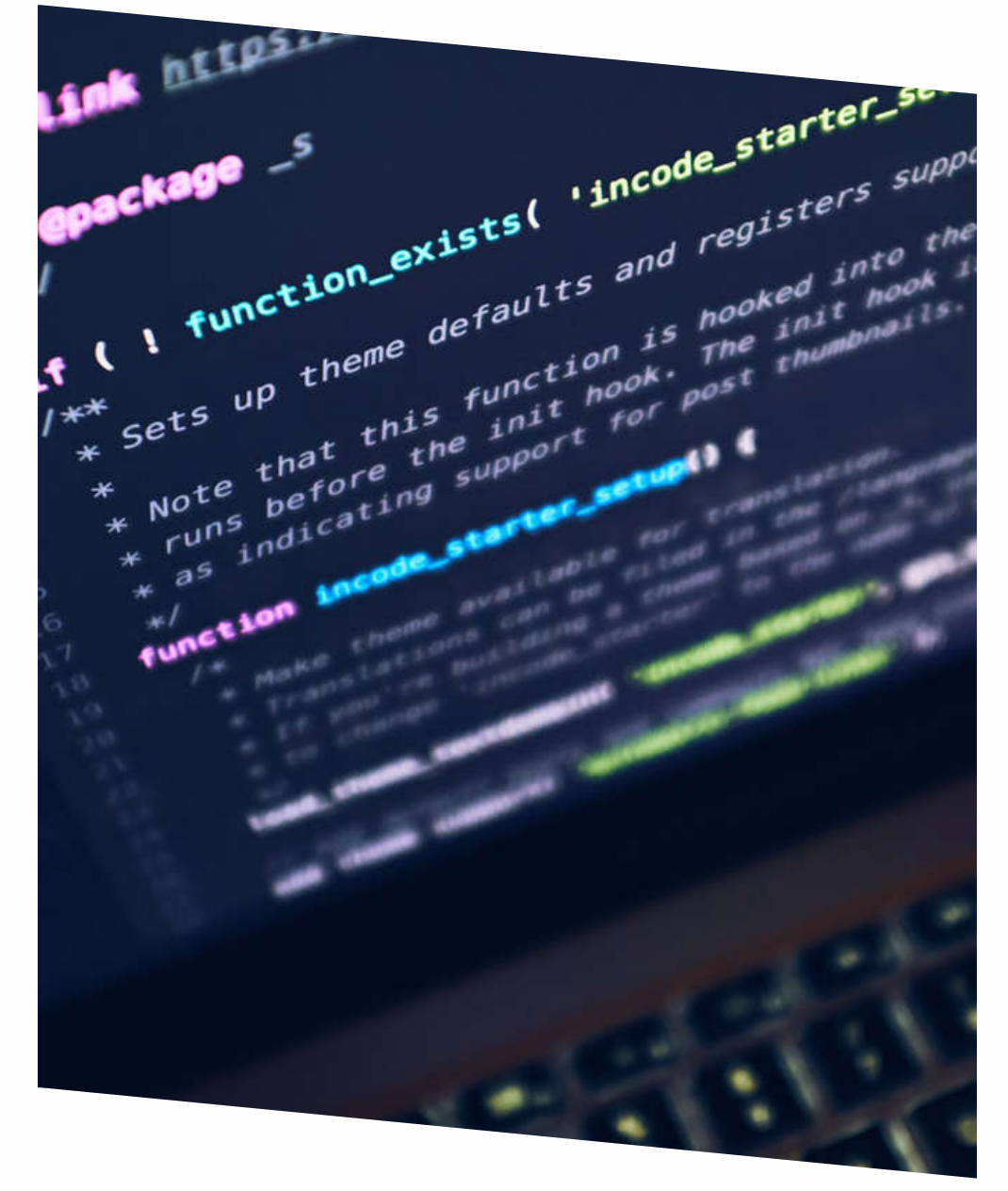

# **КАЧЕСТВО ВИДЕО И АУДИО**

**(эта страница предназначена в первую очередь для профессионалов в области видео- и звукозаписи, но рекомендуется к прочтению всем авторам курсов)**

#### **ТЕХНИЧЕСКИЕ И ОБЩИЕ ПАРАМЕТРЫ КОНТЕНТА**

### ВИДЕОМАТЕРИАЛЫ

**Разрешение**: не ниже 1280х720. Соотношение сторон: 16:9.

Поле экрана должно быть заполнено полностью. Не допускается применение нерабочих областей.

Отступы (минимальное расстояние от края видимой области до объектов в ролике, которые несут информационную нагрузку) должны быть не менее 1% и не более 5%.

Размер шрифта по высоте должен быть не менее 3% от высоты экрана.

### РЕКОМЕНДАЦИИ

### **ВИДЕО:**

**Разрешение:** 1280х720 или выше CBR не ниже 1.3 Мбит/с VBR в диапазоне 1.3 – 16 Мбит/с **Поток для видео для разрешения 1920х1080:** CBR не ниже 3.5 Мбит/с **Поток для видео для разрешения 1280х720:**  VBR в диапазоне 3.5 – 16 Мбит/с

**Кадров в секунду:** 25 к/с

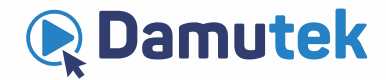

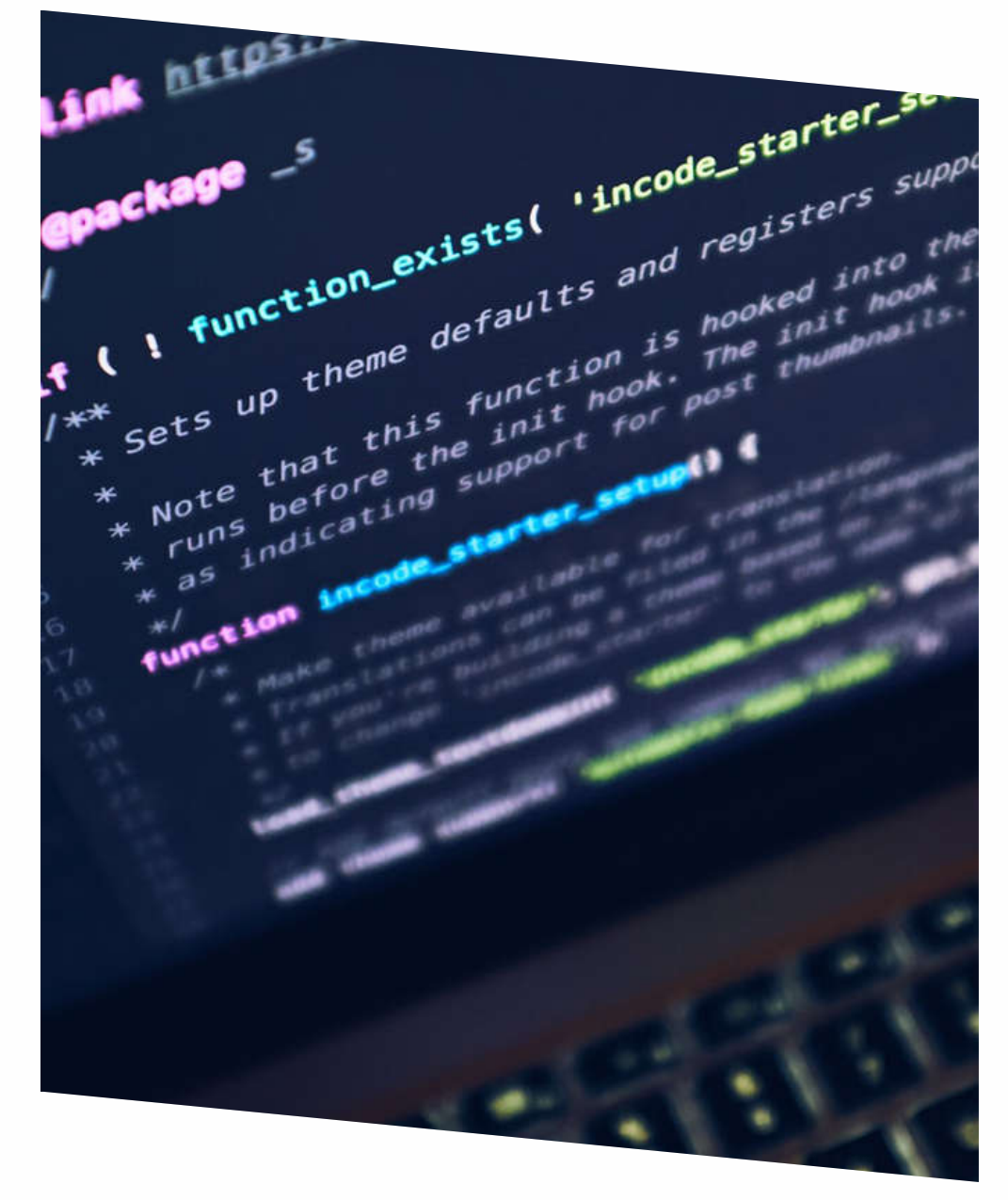

## **КАЧЕСТВО ВИДЕО И АУДИО**

**(эта страница предназначена в первую очередь для профессионалов в области видео- и звукозаписи, но рекомендуется к прочтению всем авторам курсов)**

### **А : УДИО**

**Частота дискретизации:** 48 кГц. **Кодек:** AAC, AC3, OGG, mp3. **Каналы:** 2 (стерео). **Звуковой поток:** CBR не ниже 192 кбит/с, VBR в диапазоне 160-320 кбит/с.

**Рекомендуется использовать петличный или студийный микрофон для качественной записи речи.**

#### **ВИДЕОКЛИПЫ С МОБИЛЬНЫХ УСТРОЙСТВ**

Мы также принимаем HD-видео, записанное на мобильном устройстве в горизонтальном положении. Рекомендуется снимать со штативом во избежание дрожания видео.

Передача видеоклипа по электронной почте или в сообщении (например, в WhatsApp) приведет к потере качества.

Имейте в виду, что на большинстве телефонов фронтальная камера имеет гораздо более низкое разрешение, чем основная. Мы рекомендуем использовать камеру с наивысшим разрешением.

### **ТРЕБОВАНИЯ К ВОЗМОЖНОСТИ ИСПОЛЬЗОВАНИЯ КОНТЕНТА НА РАЗНЫХ ПЛАТФОРМАХ**

Технологии, применяемые при создании контента, не должны препятствовать работе с курсом на мобильных платформах.

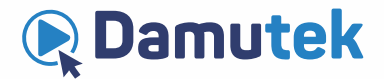

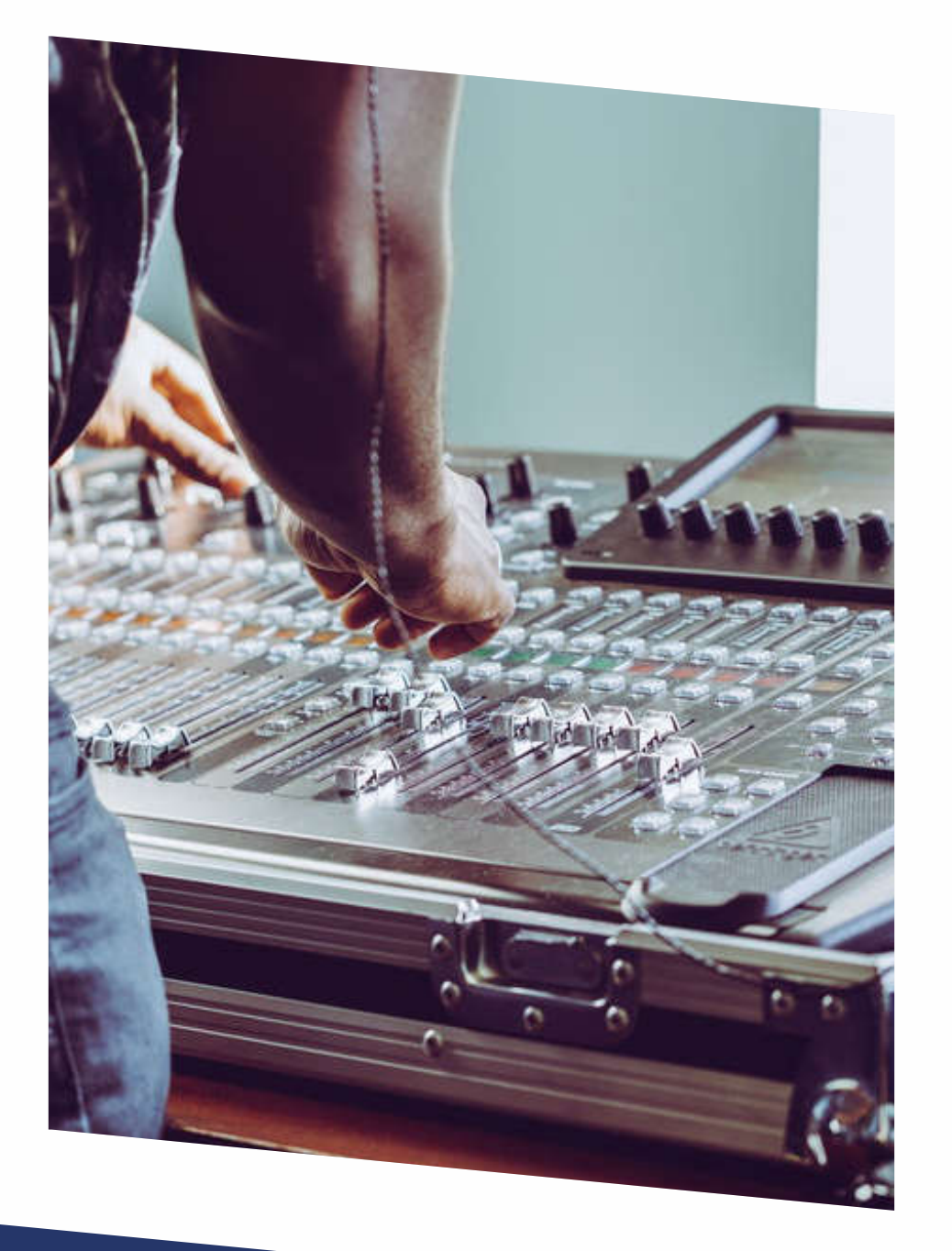

# **КАЧЕСТВО ВИДЕО И АУДИО**

**(эта страница предназначена в первую очередь для профессионалов в области видео- и звукозаписи, но рекомендуется к прочтению всем авторам курсов)**

### **КАЧЕСТВЕННЫЕ ХАРАКТЕРИСТИКИ ЗВУКОВОЙ ДОРОЖКИ:**

Звуковая дорожка должна быть в режиме реального стерео, где голос преподавателя локализован строго между левым и правым каналом. Звуковые эффекты, шумы, музыка могут быть в аналогичном режиме, а могут быть реализованы в полноценном стереофоническом режиме в зависимости от художественных и технических задач.

Стереофоническая дорожка должна быть технически реализована с учетом возможности воспроизведения на монофоническом оборудовании.

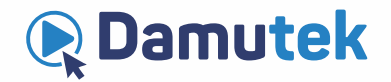

#### www.damutek.kz

### **КАЧЕСТВО ВИДЕО И АУДИО**

**(эта страница предназначена в первую очередь для профессионалов в области видео- и звукозаписи, но рекомендуется к прочтению всем авторам курсов)**

#### **КАЧЕСТВЕННЫЕ ХАРАКТЕРИСТИКИ ВИДЕО:**

- Шрифт рекомендуется использовать без засечек.
- Не рекомендуется использовать более 3 шрифтов на курс.
- Буллиты должны быть одинаковые на протяжении всего курса.
- Абсолютно белый фон, плашки и обводки для текста использовать не рекомендуется.
- Для повышения читабельности рекомендуется использовать контрастные сочетания цветов текста и фона.
- Не рекомендуется использовать более 3 цветов шрифта на курс.
- Не рекомендуется использовать контрастные цвета шрифта внутри одного предложения абзаца, таблицы.
- Если внутри курса требуется применение цвета фона таблиц, то не рекомендуется использовать контрастные цвета относительно основного фона, достаточно небольшого полутона в светлую или темную сторону.
- Толщина рамок, линий таблиц, стрелок, должна соответствовать толщине линии шрифта.
- В рамках курса желательно использовать фотографический, рисованный, анимированный материал в едином цветовом решении, с одинаковыми рамками, тенями.
- Рекомендуется использовать пиктограммы и инфографику.
- Стыки (монтажные склейки) из двух и более сцен не должны сопровождаться какими-либо эффектами перехода.
- Для обеспечения естественного ощущения просмотра не рекомендуется стыковать (монтировать) сцены одной крупности.
- При съемках не рекомендуется использование контрастных, пестрых элементов одежды и макияжа.
- При видеосъемках преподавателя не рекомендуется применение клетчатых элементов одежды и одежды в полоску.
- Не рекомендуется использовать более двух параллельных действий внутри кадра (жестикуляция преподавателя и анимация).

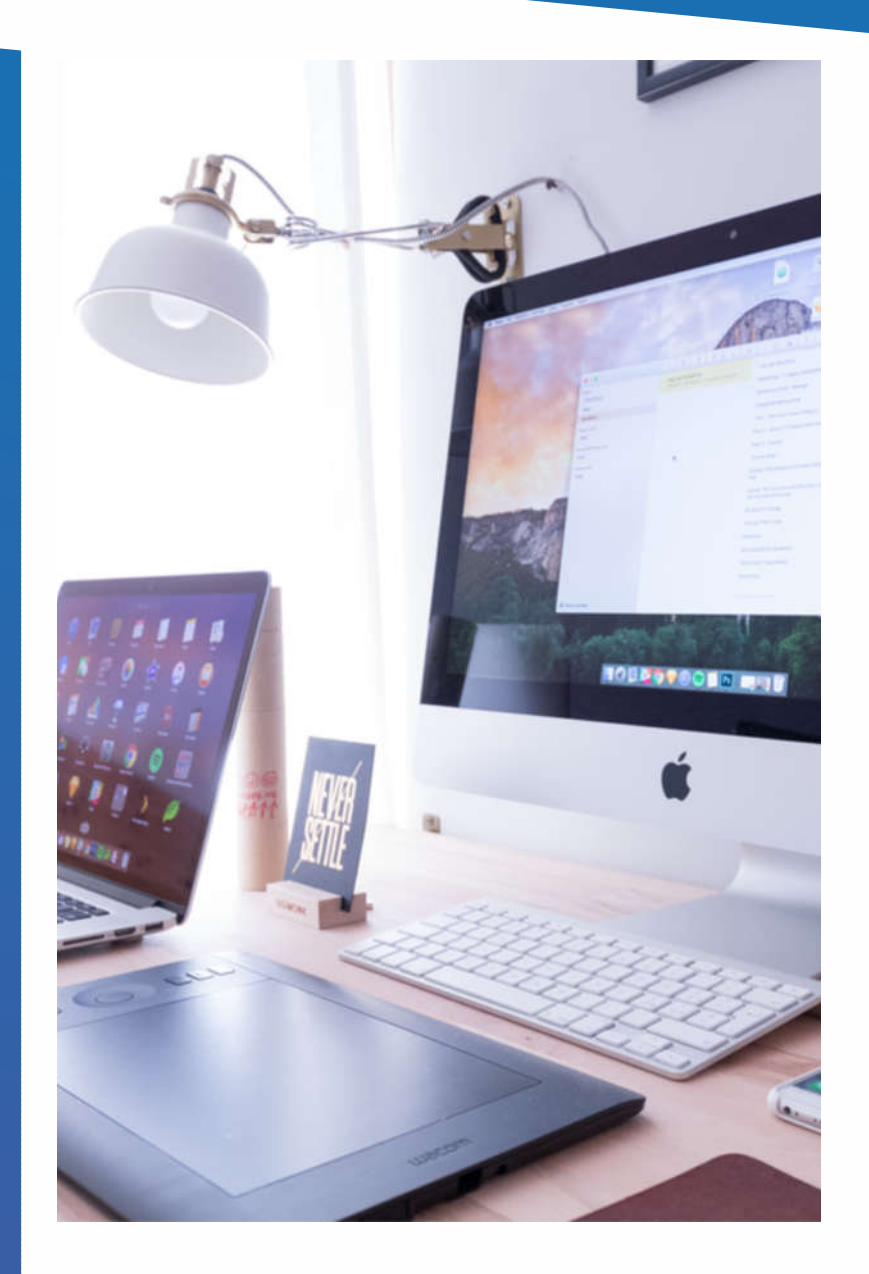

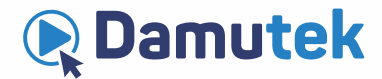

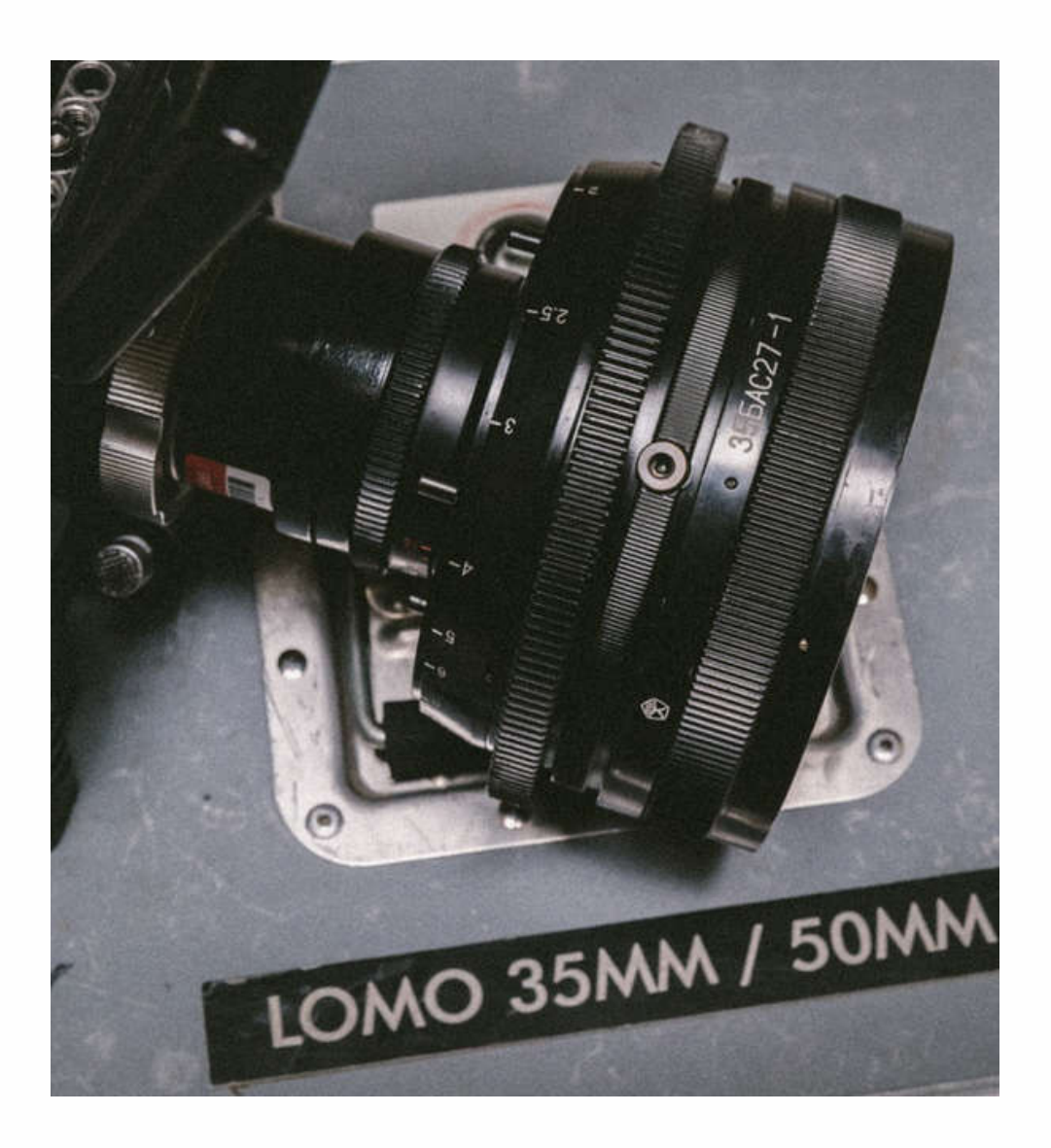

### **ПРОБНОЕ ВИДЕО СОВЕТЫ ПО ЗАПИСИ КУРСА**

Ваш 3-х минутный ролик позволит команде Damutek оценить подачу материала и обеспечить конструктивной обратной связью. Мы верим, что нашим советы помогут Вам создать высококачественный контент, востребованный широкой аудиторией.

### **НИЖЕ ПРИВЕДЕНЫ НЕКОТОРЫЕ СОВЕТЫ ПО ЕГО СОЗДАНИЮ:**

- Просмотрите материалы, разработанные Вашими коллегами для того, чтобы понять основные направления и формы преподнесения материала Damutek преподавателями.
- Ролик должен содержать обучающий материал, а не вступительную речь. Запишите, что-то специфичное из середины темы.
- Материал должен содержать все типы лекций (видеозапись с Вами, видео с экрана, презентации и т.д.)
- Используйте визуальные материалы это видеокурс, а не аудиолекция.
- џ Будьте более раскрепощенным и менее официальным.
- Практикуйте свою подачу материла.
- Следите за речью, не допускайте слов-паразитов и ненужных пауз.
- Избегайте размахивания курсором по экрану.
- џ Для монтажа используйте видеоредакторы (например Camtasia).
- Запишите и выучите стенограмму выступления (опыт показывает, что это экономит время и облегчает процесс).
- Демонстрируйте энтузиазм и неравнодушие в ходе видеолекций.

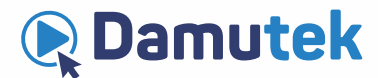

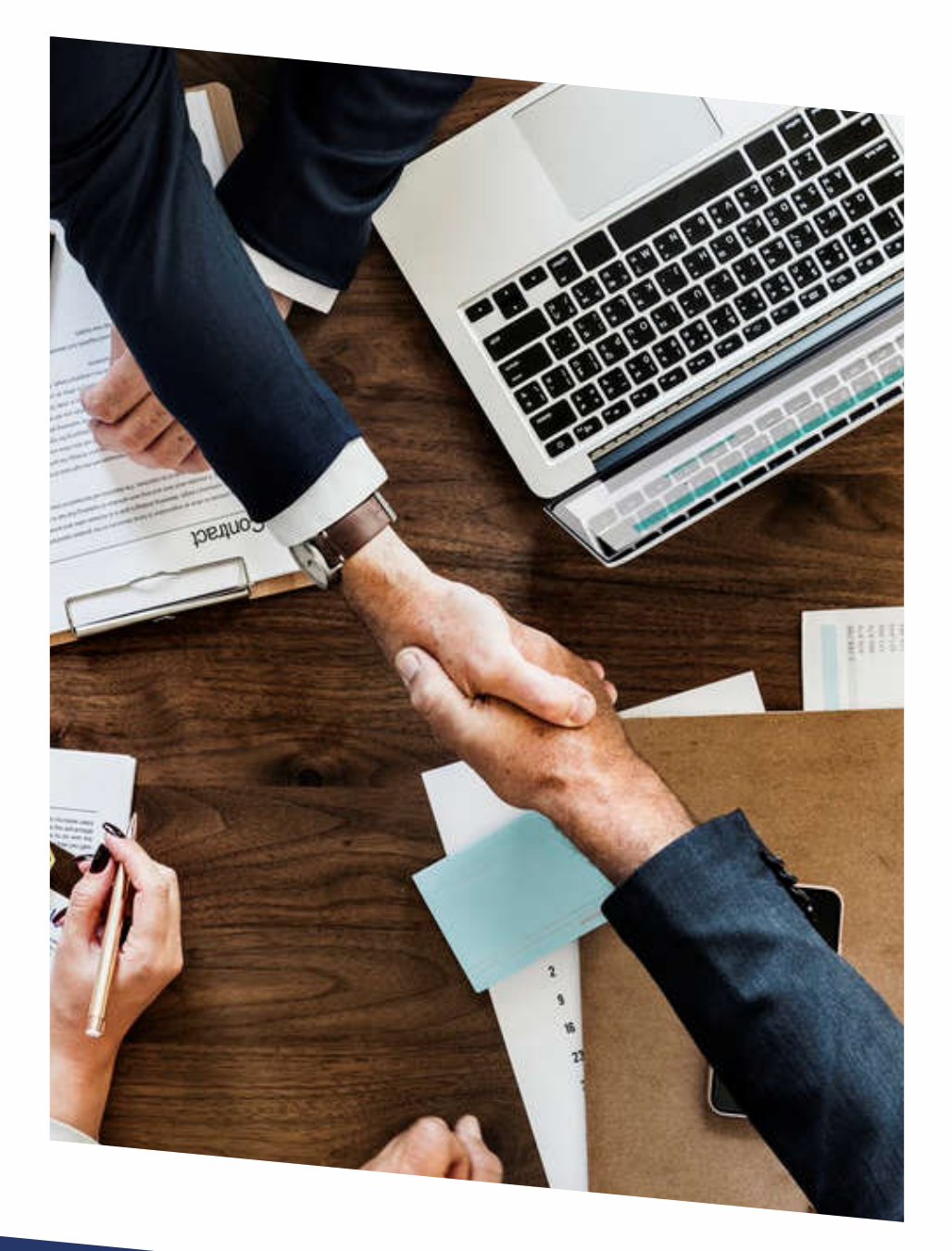

# **ЦЕНА**

**Прежде чем определить подходящую цену для Вашего курса, рекомендуется ознакомится со следующей информацией:**

- Вы можете разместить свой курс на Damutek бесплатно в случае, если его нет на других ресурсах;
- Цена на платные курсы варьируется от 2 000 до 500 000 тенге (в соответствии с таблицей уровней цен);
- Вы можете менять цену посредством обращения к администратору;
- Чем обширнее материал, длиннее видео лекции, выше спрос на эту тему, тем более высокую цену Вы можете поставить;
- Признанные авторитеты, опытные преподаватели, лидеры мнений в области могут оценивать свой курс выше;
- Студенты могут оценивать курсы, в которых предоставляется дополнительный материал и активные консультации преподавателя;
- Курсы, которые могут принести доход и/или способствовать карьерному росту, оцениваются дороже.

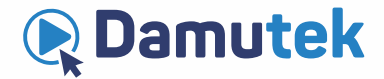

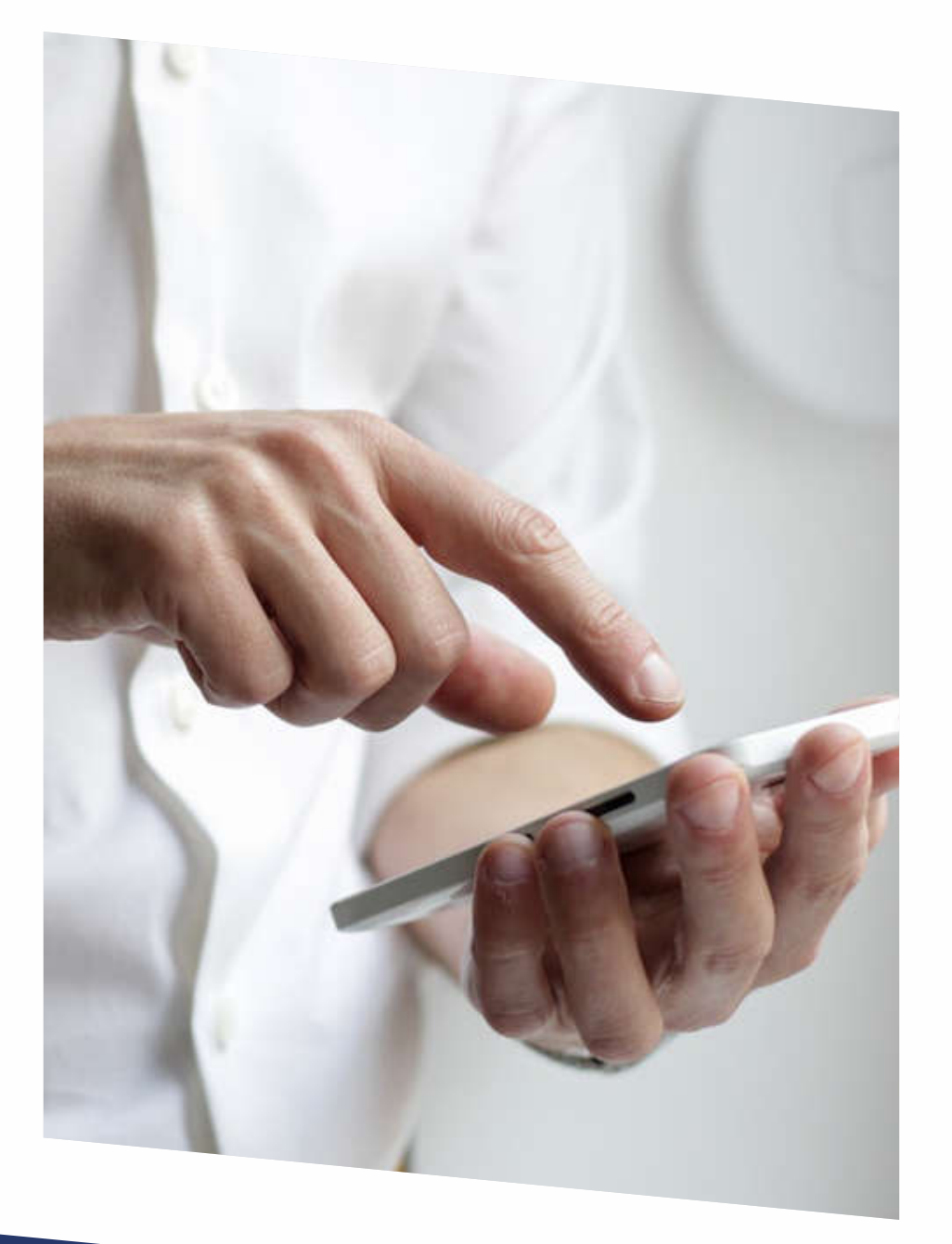

### **ПРИВЕТСТВЕННЫЕ И ПОЗДРАВИТЕЛЬНЫЕ СООБЩЕНИЯ**

**Damutek рекомендует написать автоматически рассылаемые сообщения, направляемые студентам после регистрации на Ваш курс и по его окончанию.**

#### **Используйте приветственное письмо для:**

- описания своего опыта, используя не больше нескольких предложений;
- мотивации студента перечислением основных аспектов, которые он узнает по завершению курса;
- приведения интересного факта о себе или о курсе, что бы сделать его более человечным;
- выражения готовности ответить на вопросы по теме курса на соответствующем чате.

#### **Используйте поздравительное сообщение для:**

- слов поддержки и гордости за достижения студента;
- џ выражения благодарности за потраченное время;
- мотивации его на углубление знаний в этой области знаний.

**Запрет: Не рекламируйте другие курсы.** ! **Рекомендация: Используйте название курса в обоих сообщениях.**

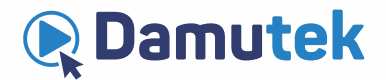

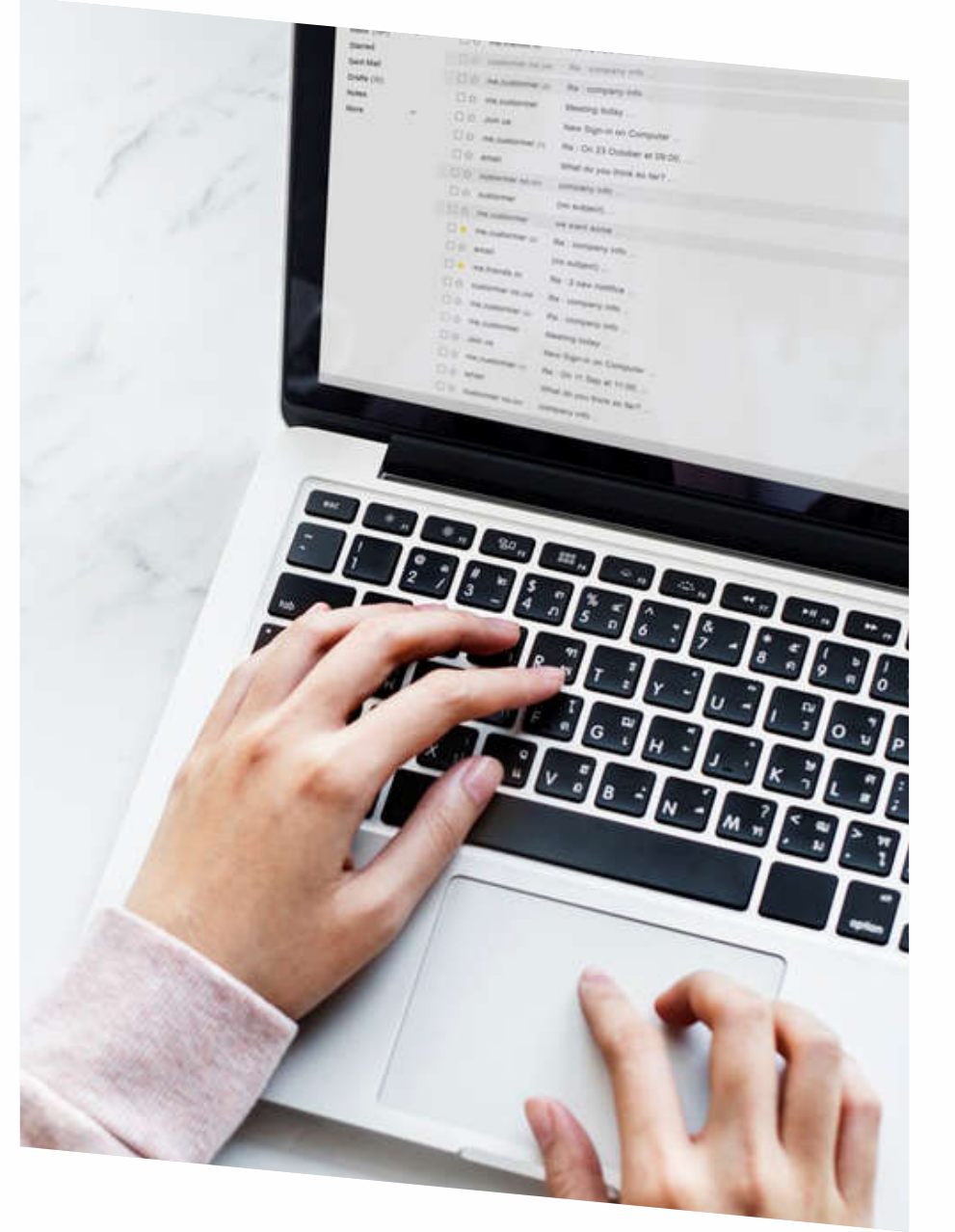

### **УТВЕРЖДЕНИЕ И ЗАГРУЗКА КУРСА**

Прежде чем нажать на кнопку «Отправить на утверждение» проверьте курс на соответствие предъявляемым требованиям.

После отправки на утверждение Ваш курс будет рассмотрен командой Damuteк, которая по итогам процесса изучения в течении 10 дней представит ответ, содержащий необходимые изменения, если они требуются, или оповещение об активации курса.

### **ЭТО РУКОВОДСТВО В ИНТЕРНЕТЕ/ СОЗДАНИЕ ТЕСТОВЫХ ЗАДАНЙ ДЛЯ ВАШИХ КУРСОВ**

#### Уважаемые преподаватели!

Все материалы этого буклета в элекронном виде доступны на сайте Damutek по ссылке «https://damutek.kz/ru/course-creation-guide/».

Там же в разделе «База тестовых заданий» находится Руководство по созаднию тестов к Вашим курсам. Прочитав это руководство Вы научитесь создавать, редактировать и использовать созданные тестовые задания в своих курсах.

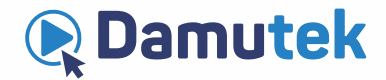